## Discover the ACCUPLACER Student Portal

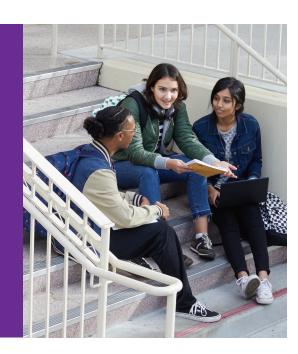

Look up your placement test results, locate testing sites, and access practice questions.

## Waiting for your placement test results?

The ACCUPLACER® Student Portal is all you need to access your Individual Score Report (ISR). To get started, you'll need your Student ID, which you can get from your campus testing center if you don't already know it. Once you enter your information, you'll receive an email with a link to your ISR. It's that easy!

## Need to find a testing center?

Is your home campus far from where you live? The portal lets you look up testing centers that are geographically convenient for you so you can test remotely. Check with your institution to see if they allow for online proctoring with Examity.

## Before you test, make sure to practice.

Along with information about your academic background, goals, and interests, your ACCUPLACER results are used by advisers and counselors to help place you in classes that match your skill level. Make sure you give yourself plenty of time to prepare for each test.

Access downloadable practice questions, and sign up for the free web-based study app.

Use the portal to locate your ACCUPLACER test score https://studentportal.accuplacer.org/

© 2019 College Board. 01466-062